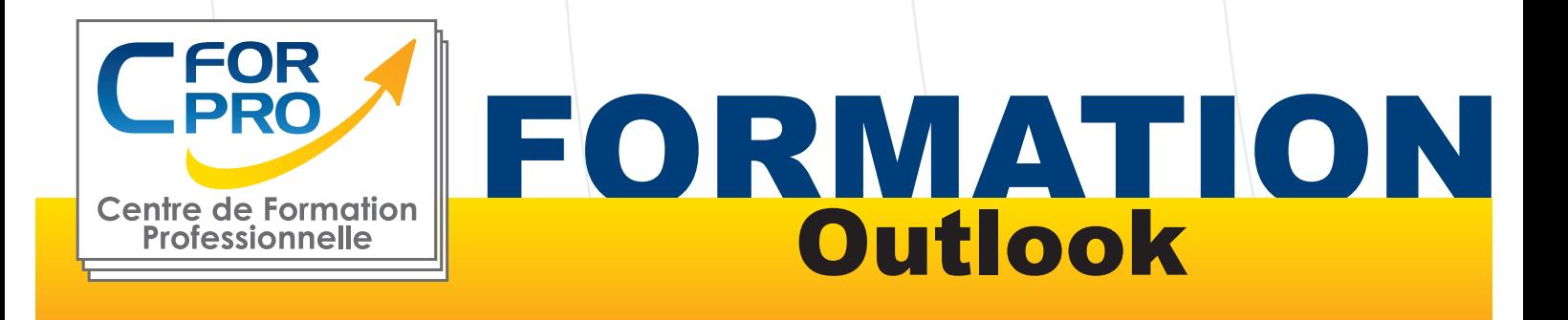

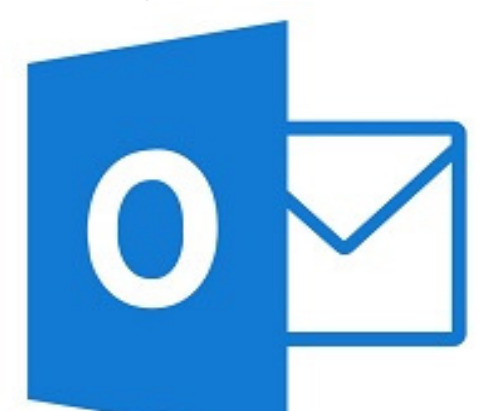

**Type de cours : Stage pratique en présentiel**

**Référence : OUT1**

**Durée: 2 jours - 14 h de formation**

**Lieu : Paris ou intra-entreprise**

### **ATTESTATION DELIVRÉE EN FIN DE FORMATION**

**Pré-requis**  Connaître l'environnement Windows ou équivalent.

### **Public visé**  Tout public.

# **Objectifs**

- Maîtriser les fonctions essentielles du logiciel Microsoft Outlook au quotidien.
- Utiliser sa messagerie : envoyer et recevoir des e-mails (courriels).
- Gestion et utilisation du carnet d'adresse (contacts).
- Noter et organiser ses rendez-vous à l'aide du calendrier et des tâches.
- Gérer les tâches
- Utiliser les notes.

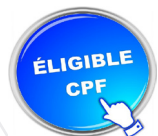

**Formation éligible au CPF Passage de la certification TOSA OUTLOOK**

## **Méthodes pédagogiques**

- Un poste de travail par stagiaire
- Vidéoprojecteur
- Mises en application d' Outlook (nombreux exercices pratiques)
- Support de cours
- Evaluation en fin de stage

**Centre de Formation Professionnelle CFORPRO - Tour de l 'horloge- 4 Place louis Armand 75603 Paris- Siret 50218786700010 - Déclaration N°11754276775 - Tél: 01.75.50.92.30 - Fax: 01.79.73.89.51 - Mail : contact@cforpro.com V19/03/2024**

**1**

## **Programme du stage**

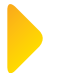

#### **Découvrir Outlook - fonctions principales**

Les paramètres d'affichage et la barre de raccourcis Découvrir la barre d'outils et la barre d'état

#### **La boite de réception**

Paramétrage de la boite de réception Concevoir et envoyer un e-mail Les présentations automatiques (signatures, modèles) Pièces-jointes à l'envoi d'un e-mail

Envoyer, recevoir, transférer un message Créer un nouveau message et l'envoyer Insérer une pièce jointe Dénir les options d'envoi d'un message

#### **Contenu d'un message**

Insérer une pièce jointe, un fichier, ume image, une signature

#### **Tri et gestion du courrier**

Créer différents dossiers en fonction de la nature de vos e-mails Copier ou déplacer un e-mail Supprimer vos e-mails

#### **Le carnet d'adresse**

Saisir l'adresse de messagerie d'un nouveau contact Ajouter les contacts aux favoris Modifier la carte de visite associée à un contact Classer ses contacts par groupes et gérer son carnet d'adresses Concevoir et gérer une liste de distribution

#### **Gérer son agenda**

Paramétrage du calendrier Planifier ses rendez-vous : saisir, modifier ou supprimer une réunion Organiser des réunions et inviter des participants Insérer des rendez-vous périodiques Notifier ses tâches sur le calendrier Modifier l'affichage de votre calendrier pour une meilleure vision de vos évènements : jour, semaine, mois. Partager un calendrier Imprimer son calendrier pour l'emporter partout

#### **Les tâches**

Créer une tâche, créer une tache périodique Taches périodiques Transformer un message en tache - Suivre l' état d' avancement d'une tache Insérer des rendez-vous périodiques

#### **Savoir utiliser le bloc-notes**

Créer une note, envoyer une note , transférer ses notes par mail à d'autres

**2 50218786700010 - Déclaration N°11754276775 - Tél: 01.75.50.92.30 - Fax: 01.79.73.89.51 - Mail : contact@cforpro.com Centre de Formation Professionnelle CFORPRO - Tour de l 'horloge- 4 Place louis Armand 75603 Paris- Siret**